## **クラウドサービス利用券のクーポンコードご入力手順**

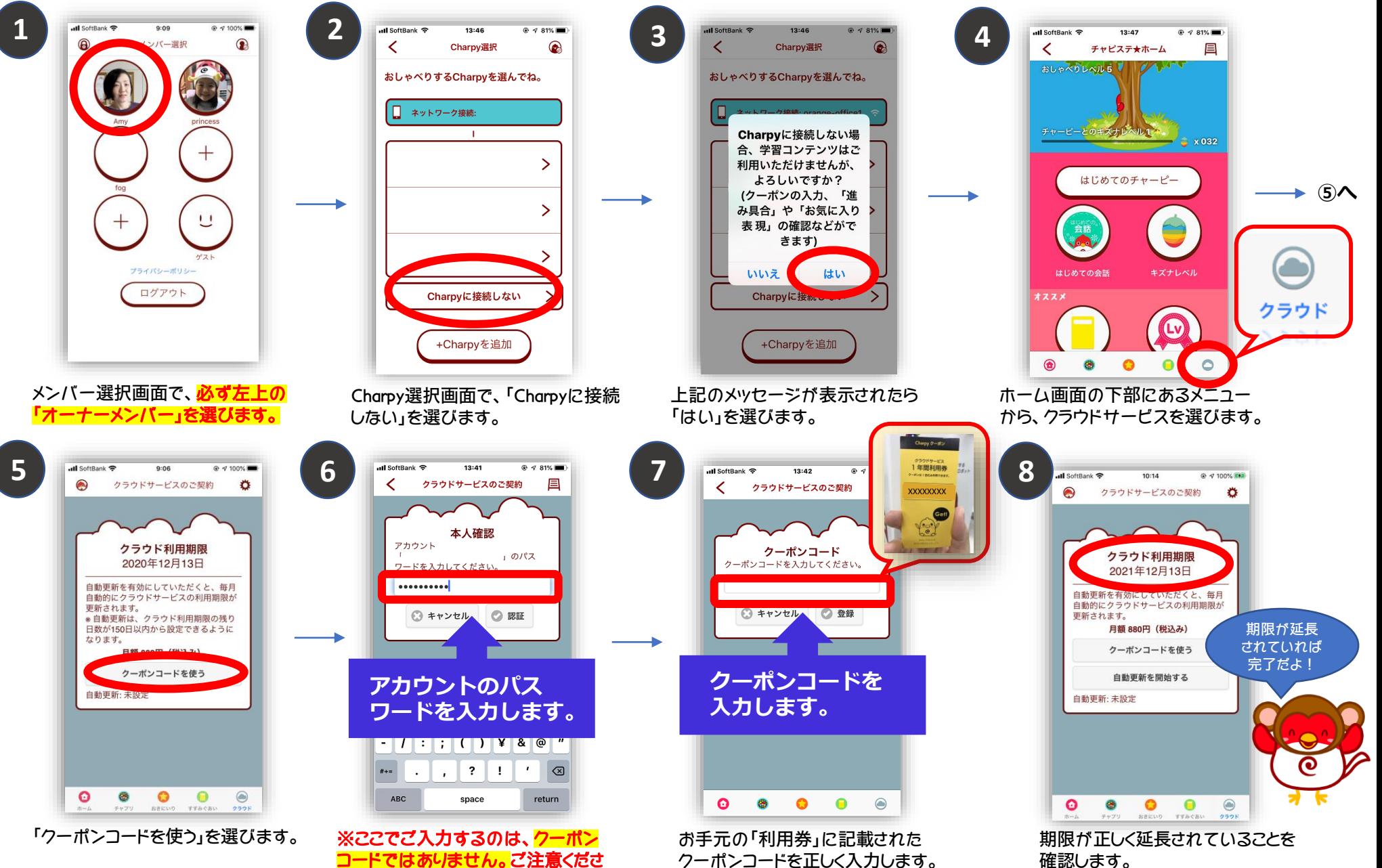

い!